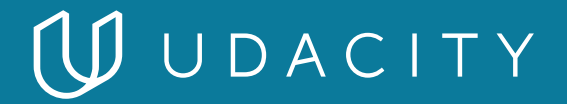

### **NANODEGREE PROGRAM SYLLABUS**

# iOS Developer

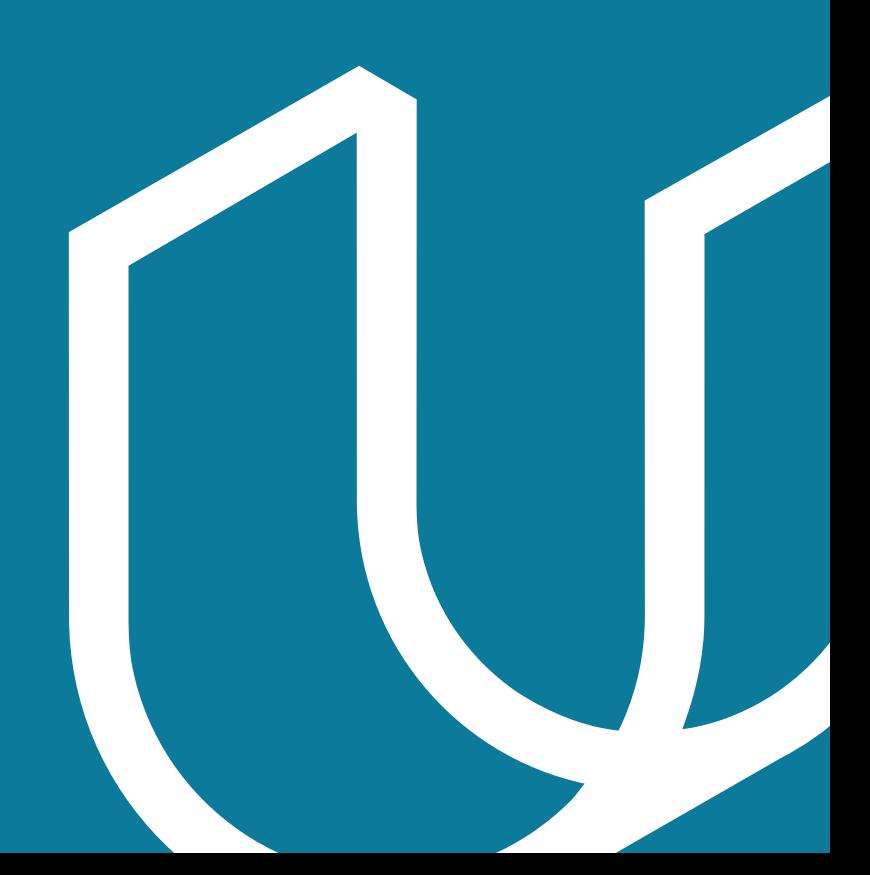

# Overview

The journey to becoming an iOS developer begins in your imagination—that moment when you first dream up a great idea for an app. This Nanodegree program will prepare you to publish your first iOS app, whether you're already programming or just beginning. As you master the Swift programming language and create a portfolio of apps to showcase your skills, you'll benefit from detailed code reviews, valuable career advice, and coaching from professional iOS developers.

### IN COLLABORATION WITH

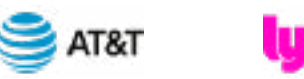

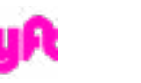

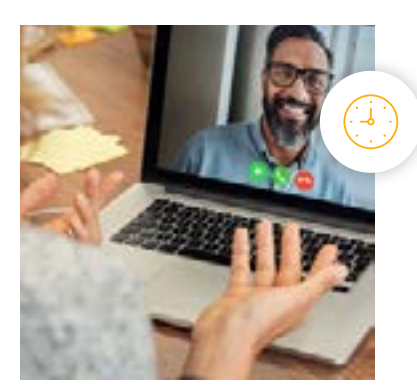

**Estimated Time**: 6 months At 10 hrs/week

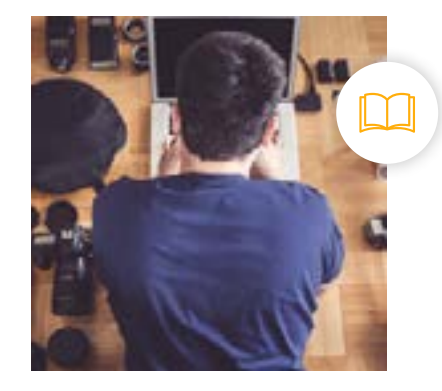

Google

**Prerequisites**: No prior knowledge required

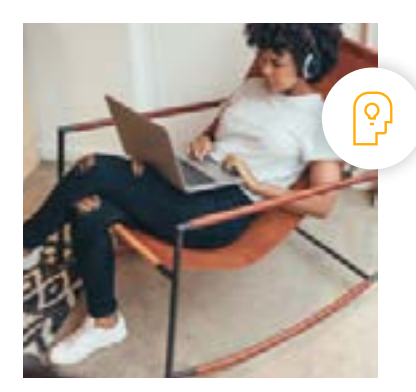

**Flexible Learning**: Self-paced, so you can learn on the schedule that works best for you

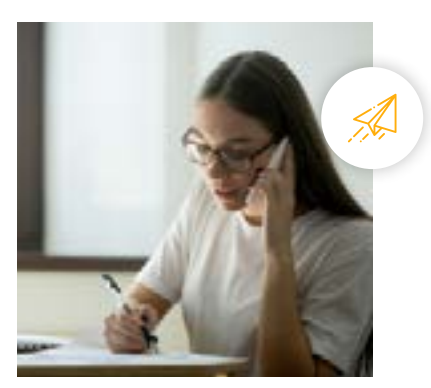

**Need Help? [udacity.com/advisor](http://udacity.com/advisor)** Discuss this program with an enrollment advisor.

# Course 1: Learn Swift Programming

You will complete a series of coding exercises to test your understanding of Swift. There will be exercises for variables, strings, if (else-if and else) statements, and functions.

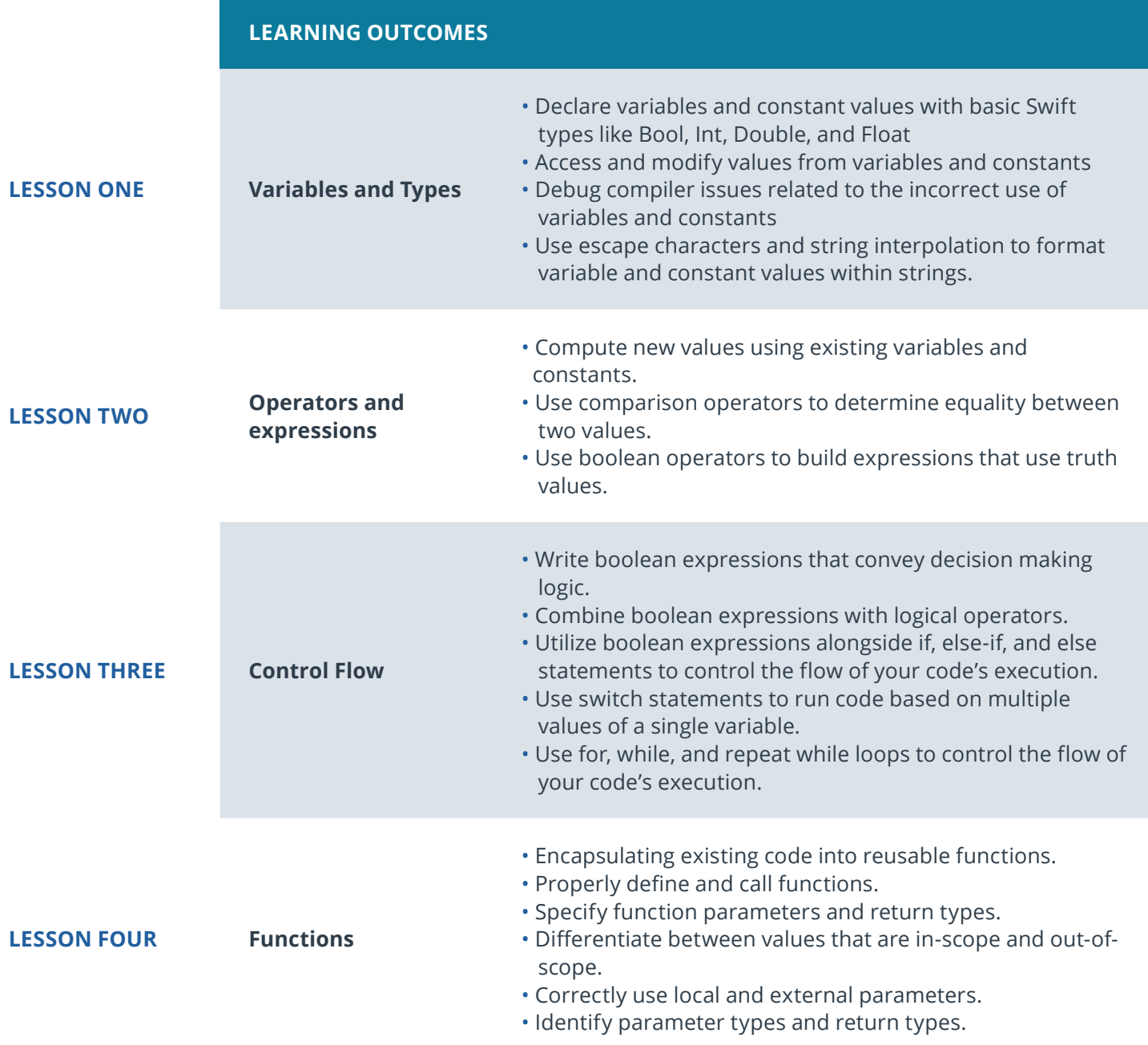

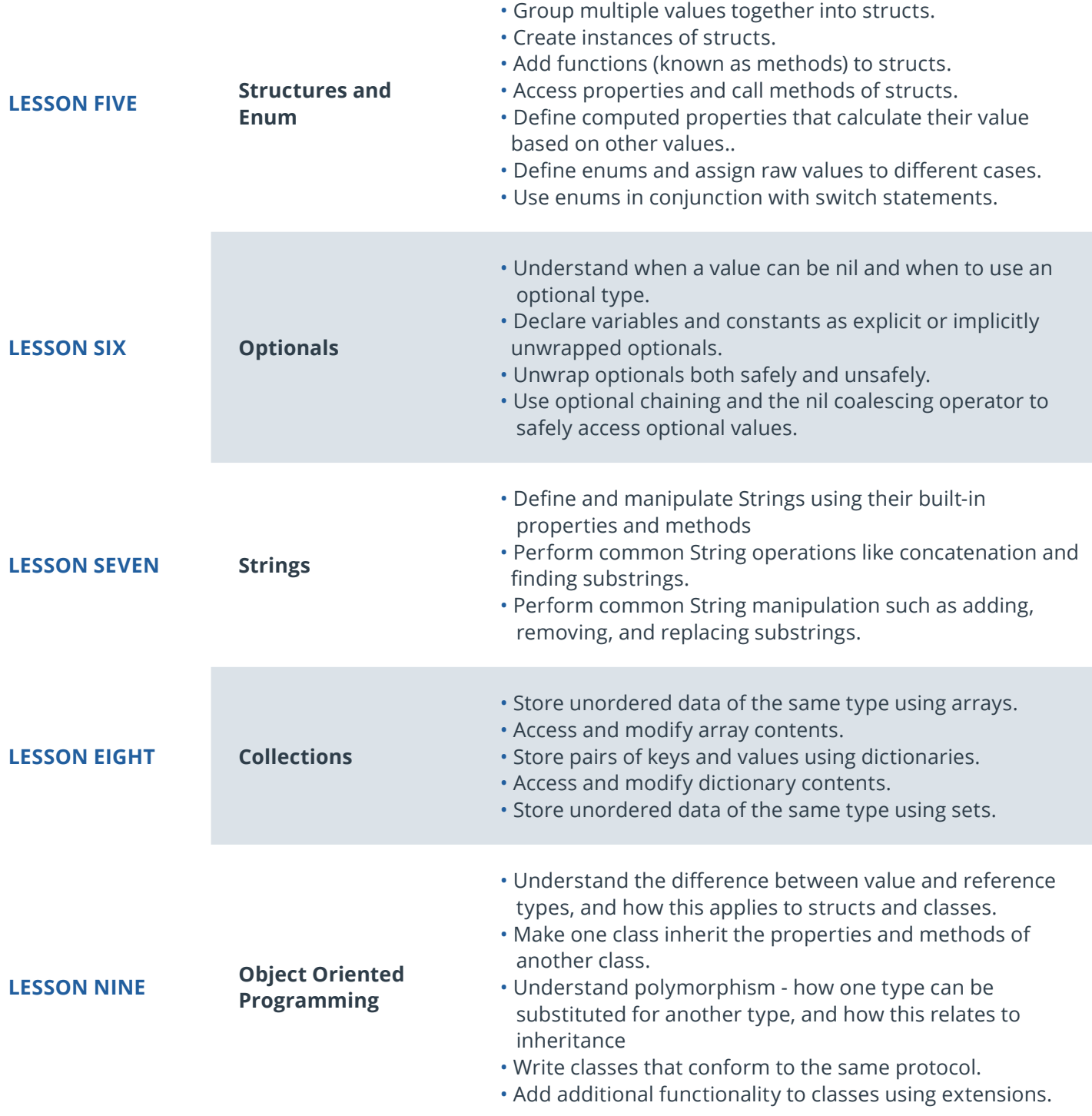

# Course 2: Intro to iOS App Development with Swift

Build your first app with Swift and Xcode, Apple's programming environment for app development. You'll learn how to use AutoLayout, UIButtons, and UILabels to create an interface, and how to react to touch events in an app using ViewController and multiple views. You'll also learn how to set up audio recording and playback in a voice recording app.

### **Course Project** Pitch Perfect

You will create an iPhone app that records audio and plays it back using various audio filters and modes including adjusted rate and pitch, echo, and reverb.

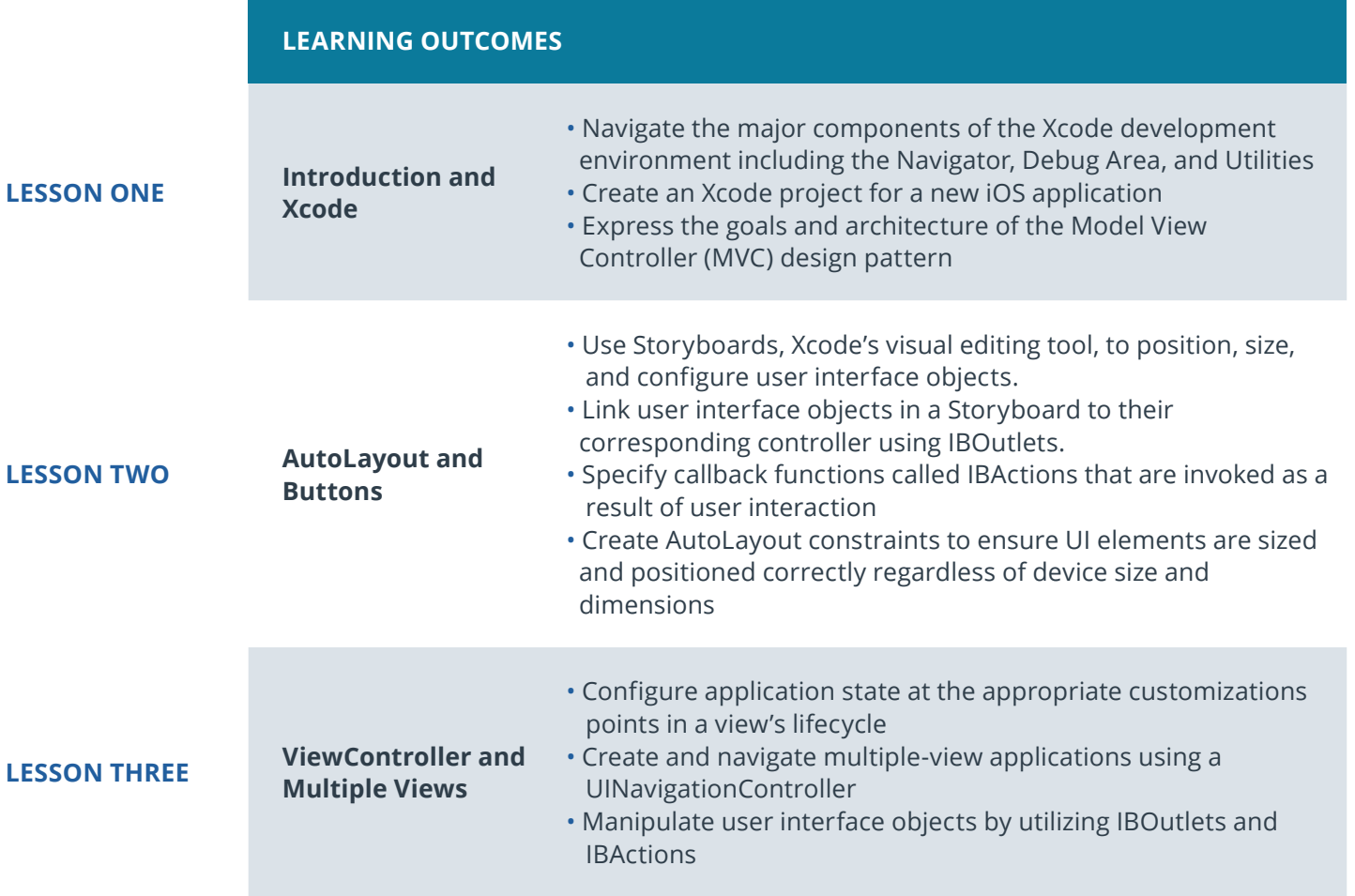

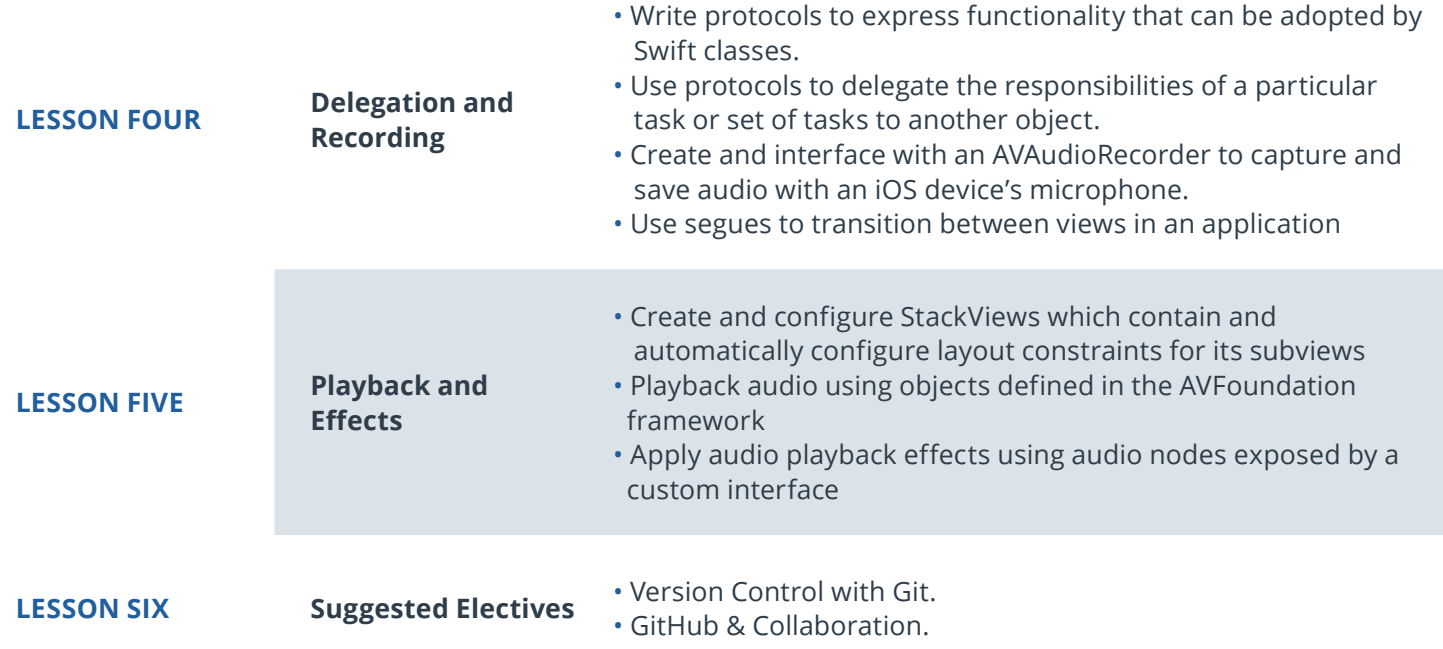

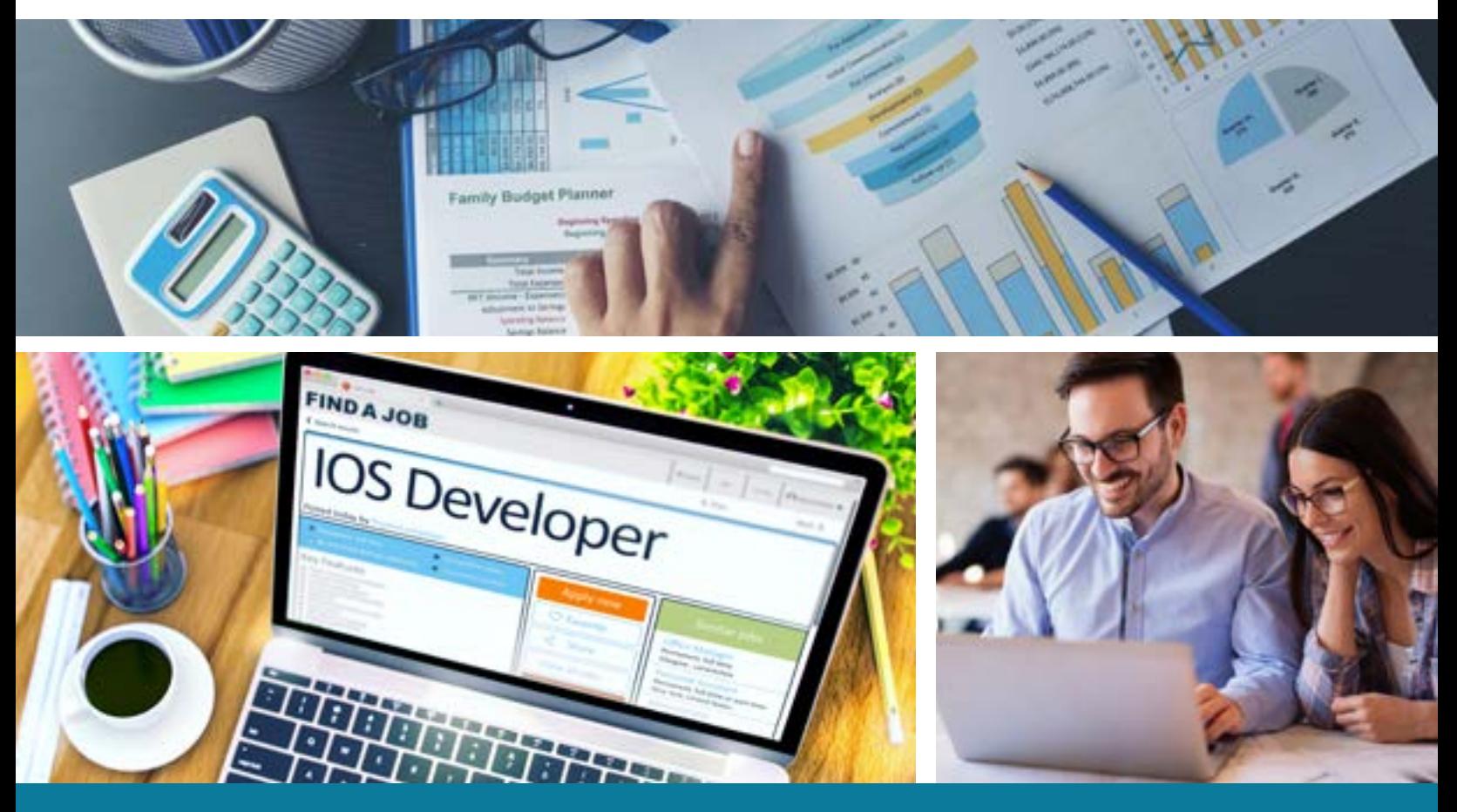

# Course 3: UIKit Fundamentals

You will create a first version of the MemeMe app that enables a user to take a picture, and add text at the top and bottom to form a meme. The user will be able to share the photo on Facebook and Twitter and also by SMS or email.

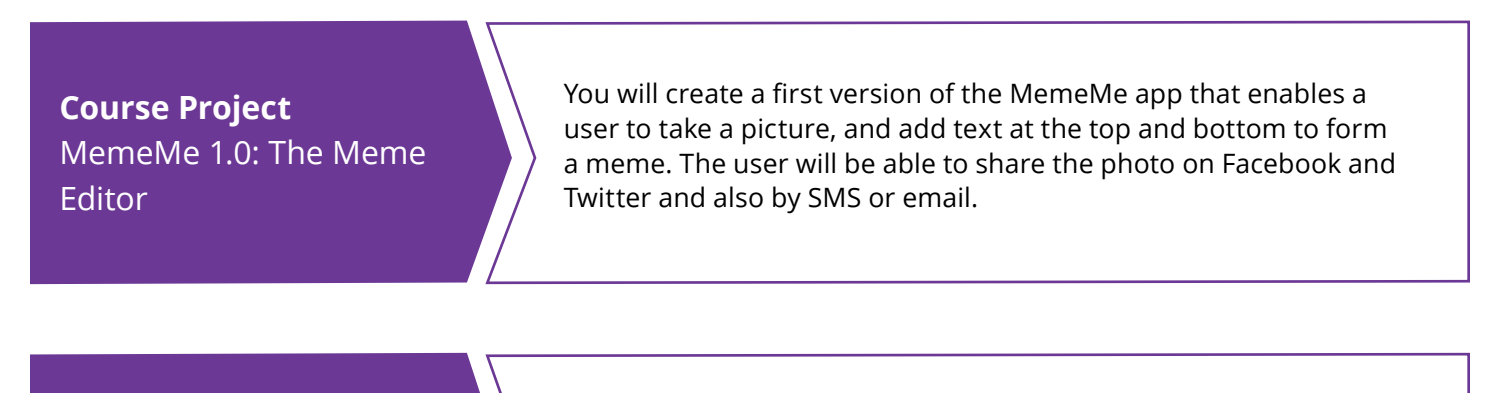

### **Course Project** MemeMe 2.0: The Final Product

You will create an app that enables a user to take a picture, and add text at the top and bottom to form a meme. The user will be able to share the photo on Facebook and Twitter and also by SMS or email. Memes will appear in a tab view with two tabs: a table view and a collection view.

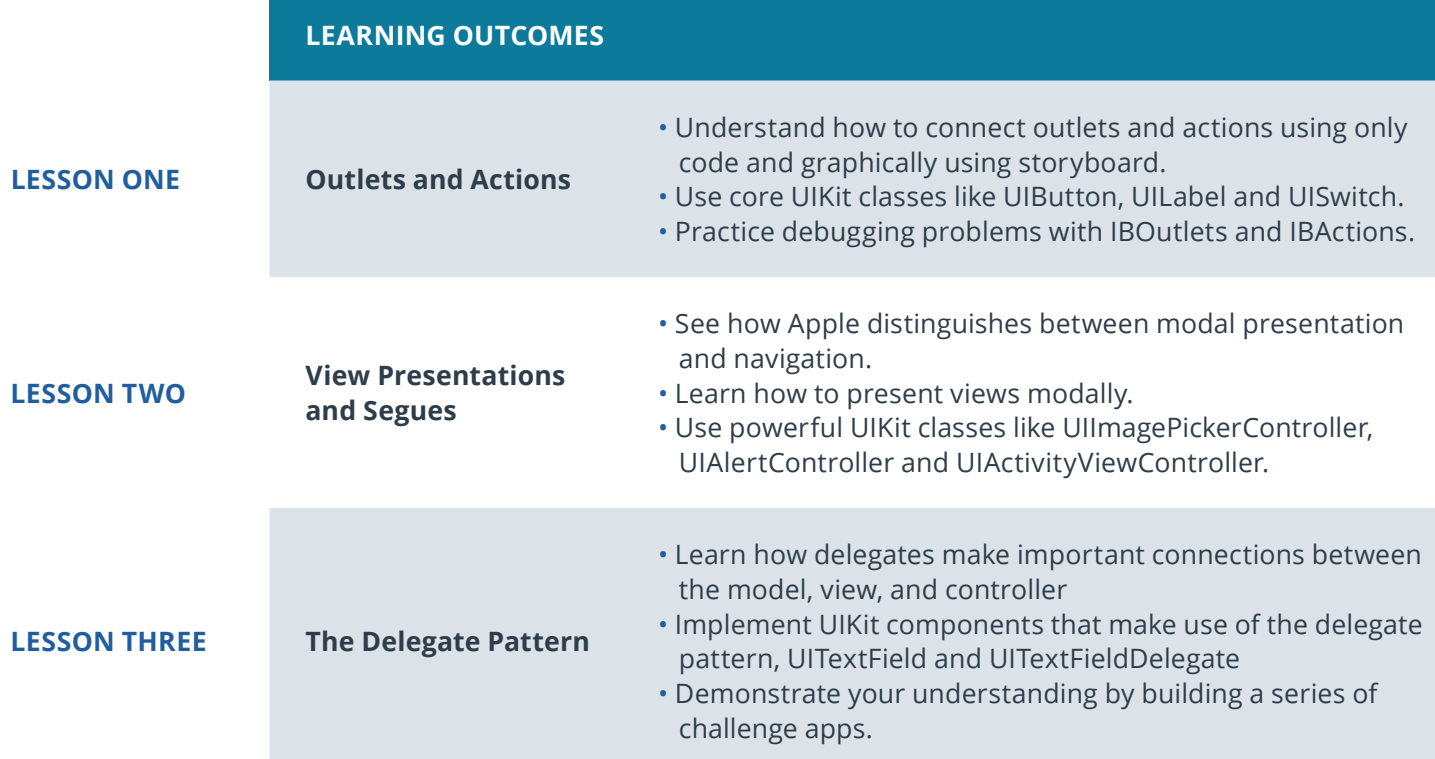

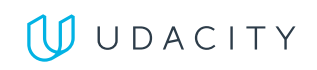

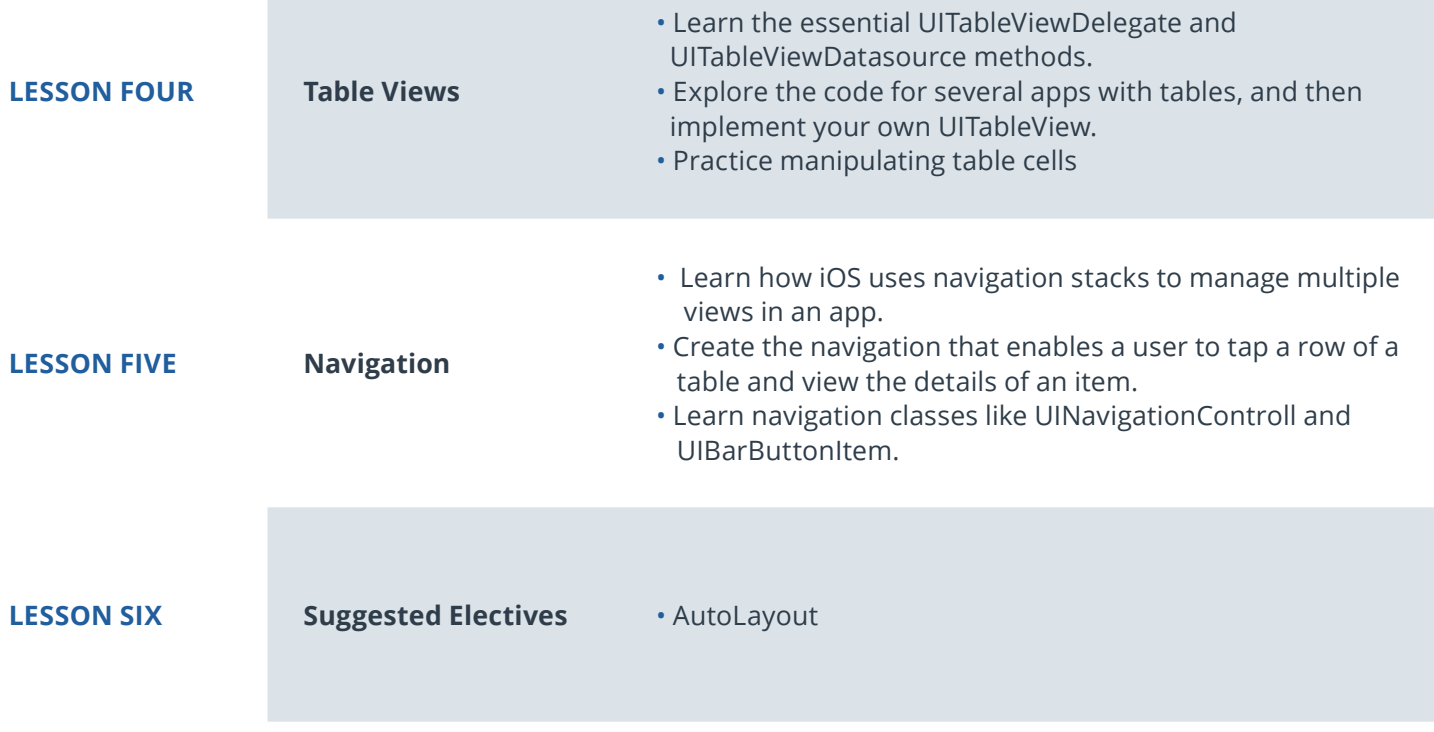

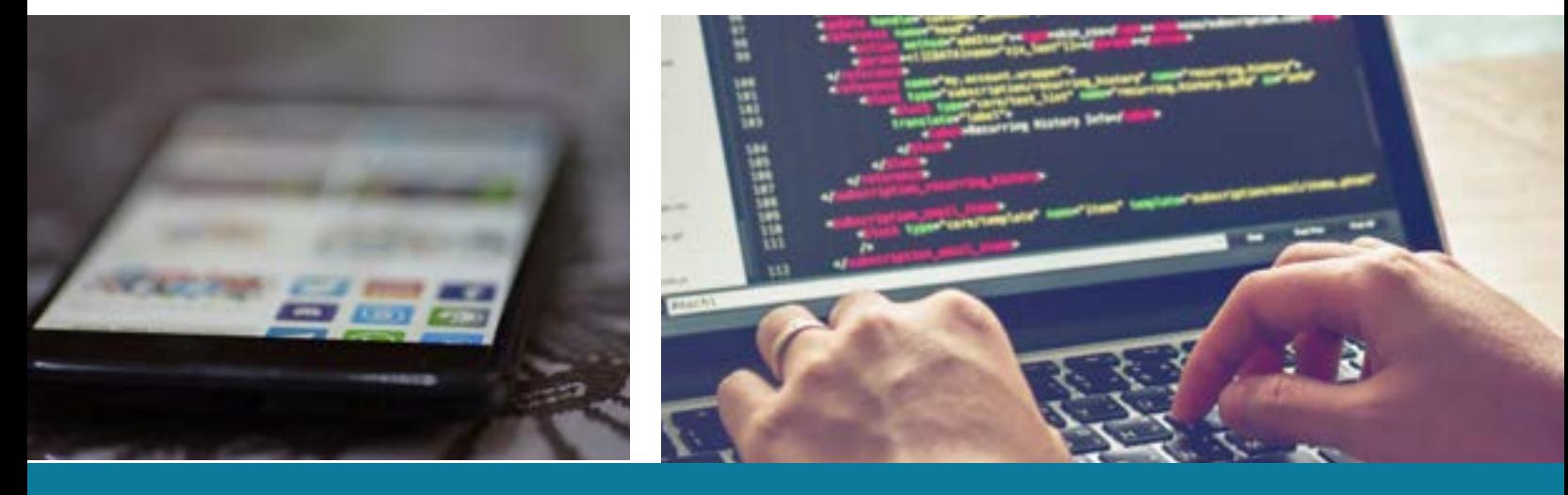

**Need Help?** Speak with an Advisor: **[www.udacity.com/advisor](http://www.udacity.com/advisor)** iOS Developer | 8

# Course 4: Network Requests and GCD

Incorporate networking into your apps, and harness the power of APIs to display images and retrieve data. Use Apple's Grand Central Dispatch, or GCD, framework to create asynchronous apps, ensuring a smooth user experience, even while your apps run lengthy operations in the background.

### **Course Project** On the Map

You will create an app with a map that shows information posted by other students. The map will contain pins that show the location where other students have reported studying. By tapping on the pin users can see a URL for something the student finds interesting. The user will be able to add their own data by posting a string that can be reverse geocoded to a location, and a URL.

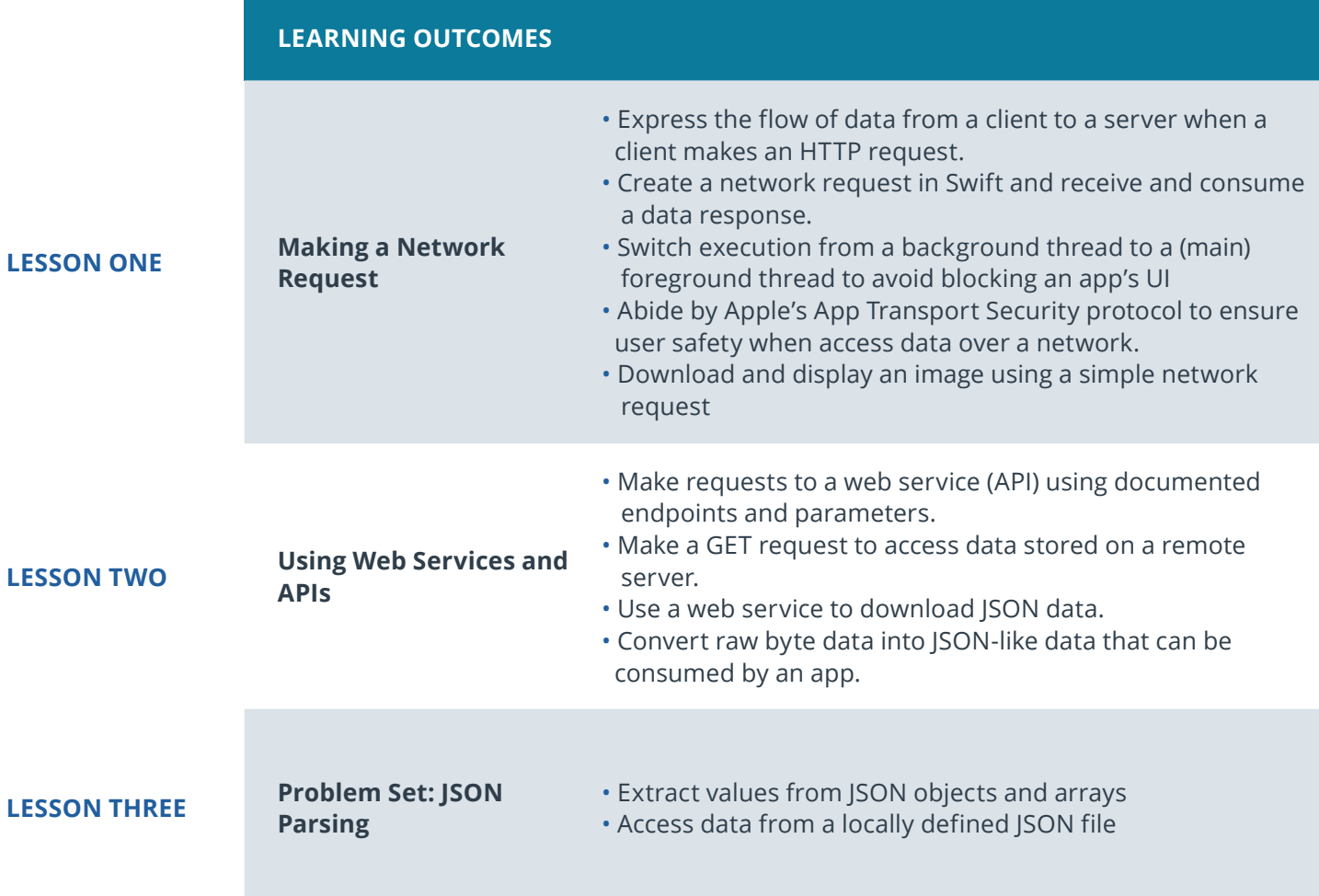

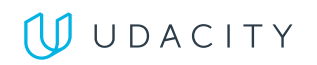

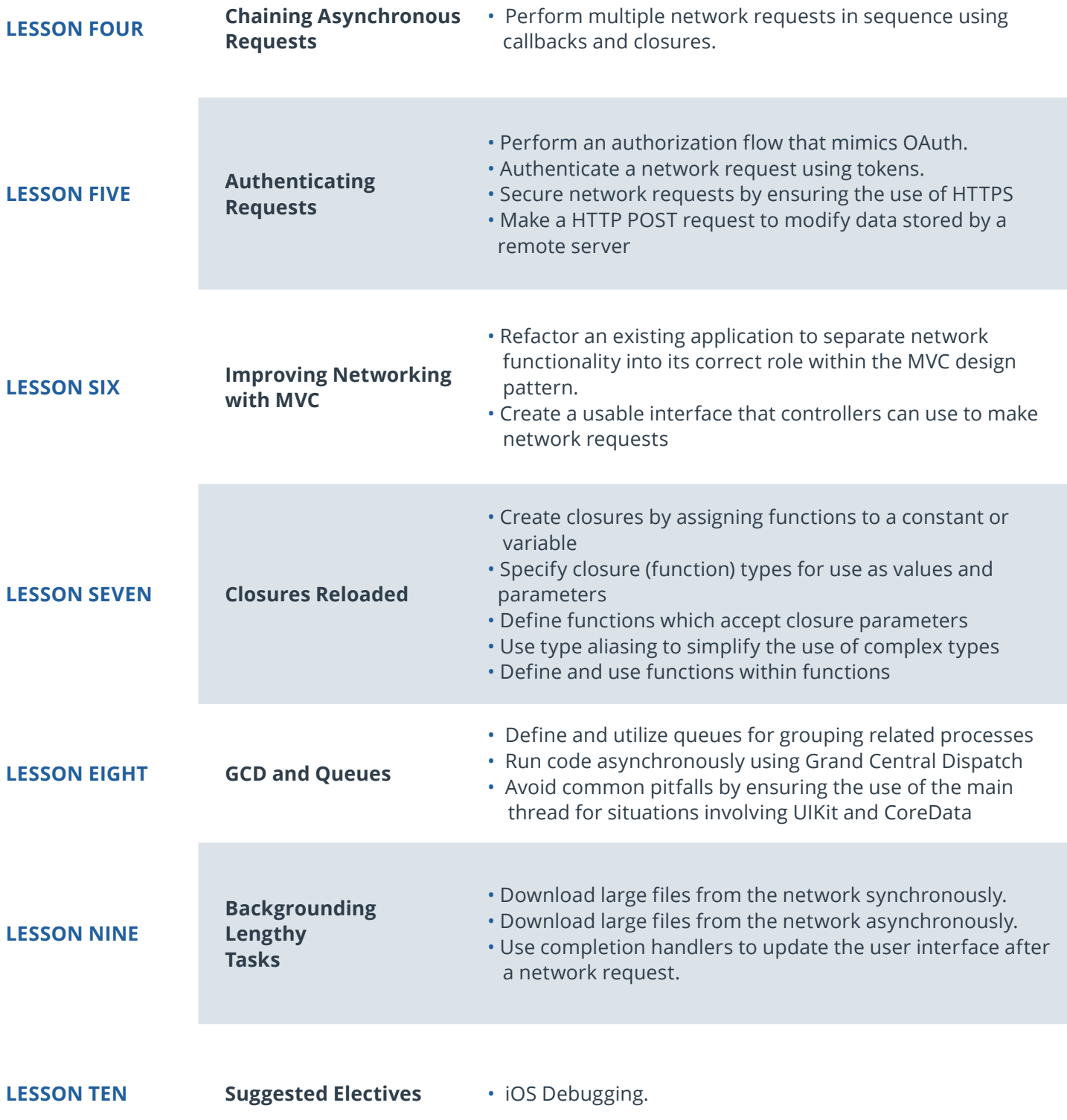

# Course 5: Data Persistence

Learn about simple persistence, the iOS File System, and the "sandbox." Set up the classes we need to get Core Data up and running so that we can create, save, and delete model objects. Enable user interfaces to reactively update whenever the model changes, and safely migrate user data between versions.

### **Course Project** Virtual Tourist

You will create an app that downloads and stores images from Flickr. The app will allow users to drop pins on a map, as if they were stops on a tour. Users will then be able to download pictures for the location and persist both the pictures, and the association of the pictures with the pin.

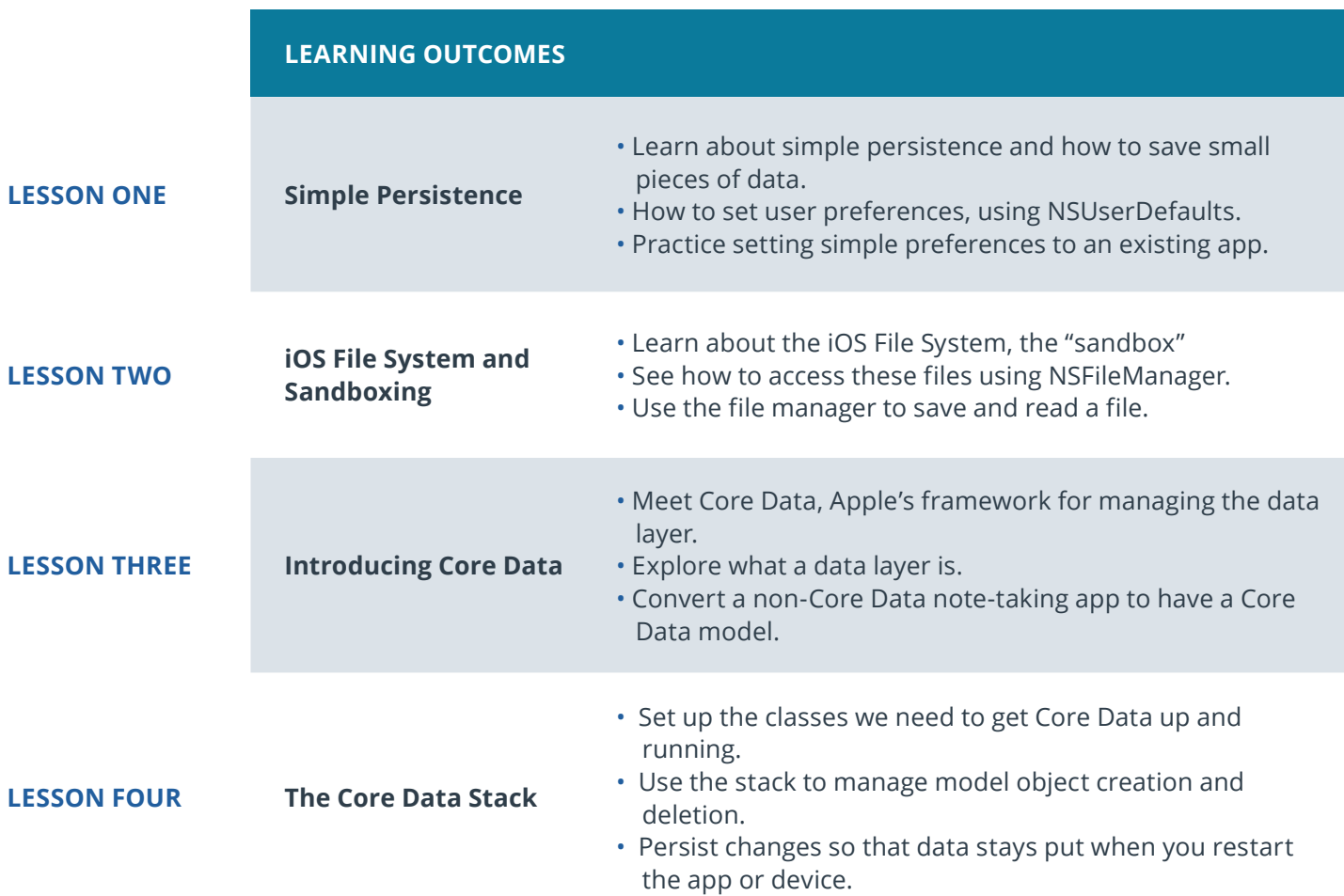

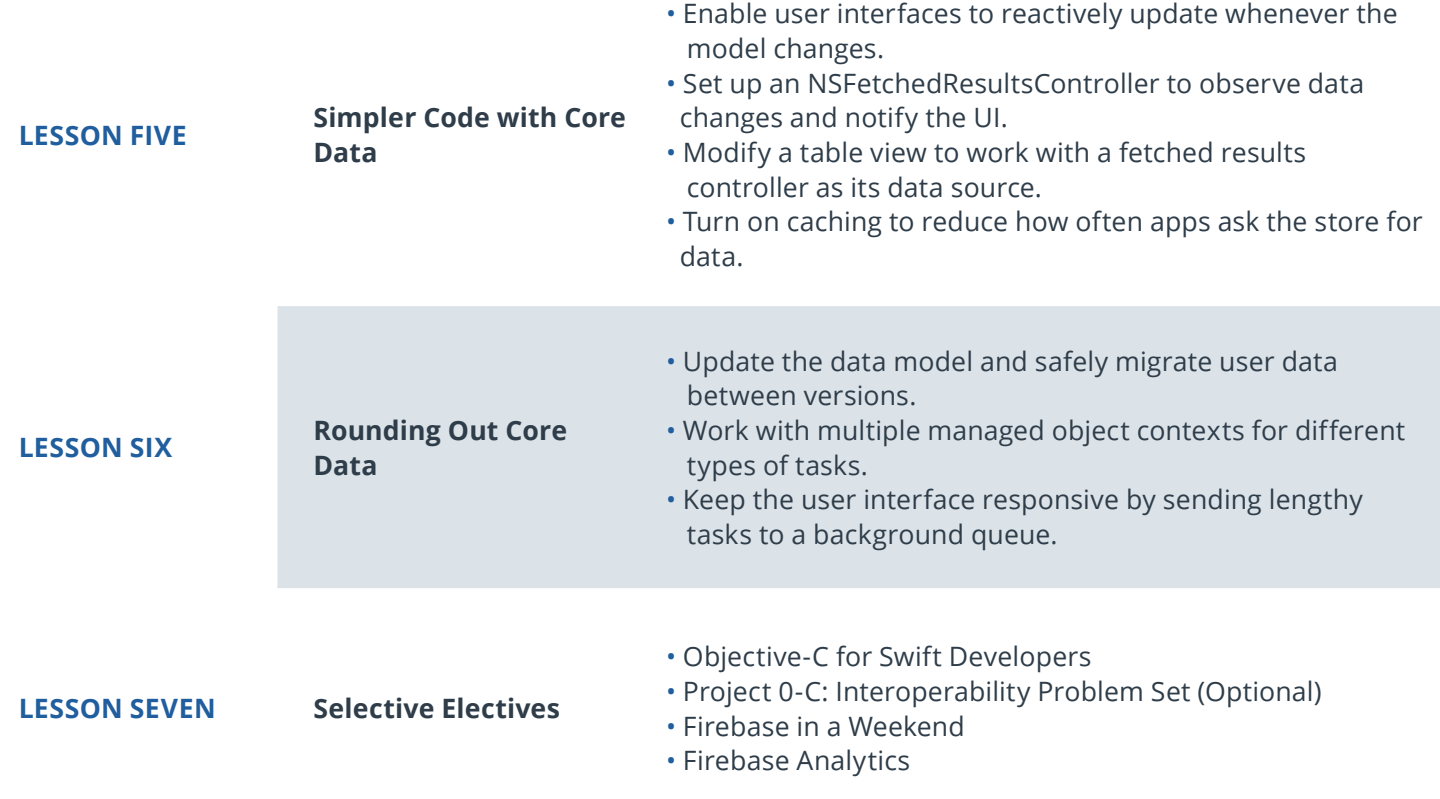

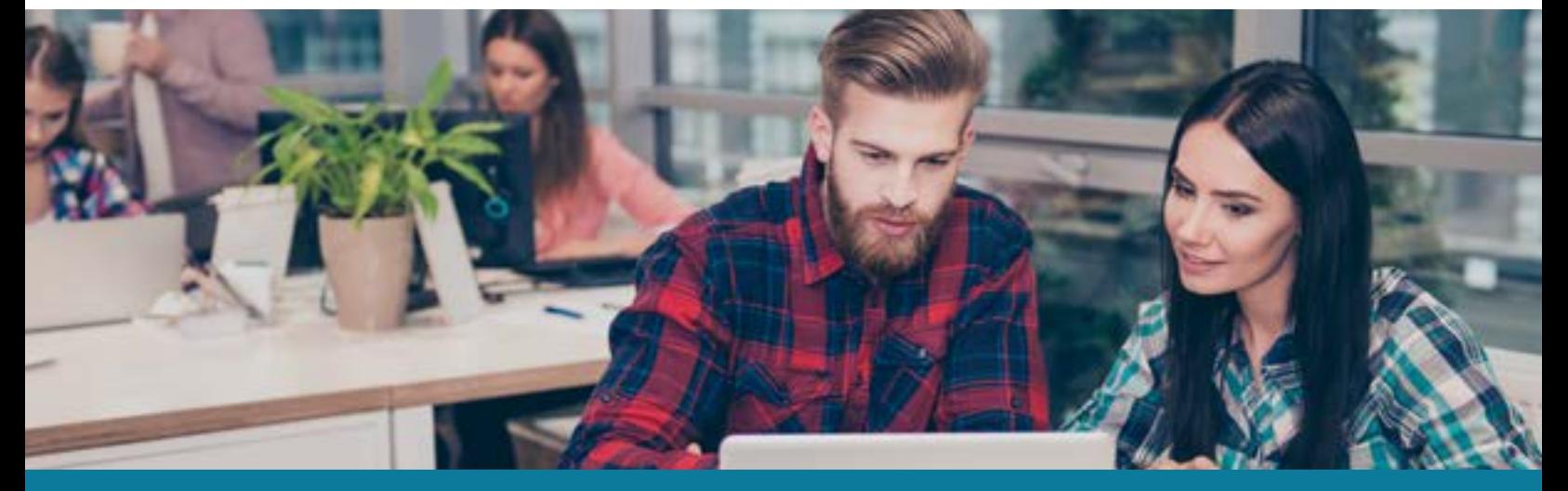

**Need Help?** Speak with an Advisor: **[www.udacity.com/advisor](http://www.udacity.com/advisor)** iOS Developer | 12

# Course 6: Final Project

This is your chance to let your iOS Developer skills shine! For this final project, you'll design and build your own iOS app, taking the design from the drawing board to the App Store.

### **Course Project** You Decide! (Capstone Project)

 This is your chance to let your iOS Developer skills shine! For this final project, you'll design your own iOS app, taking the design from drawing board to App Store.

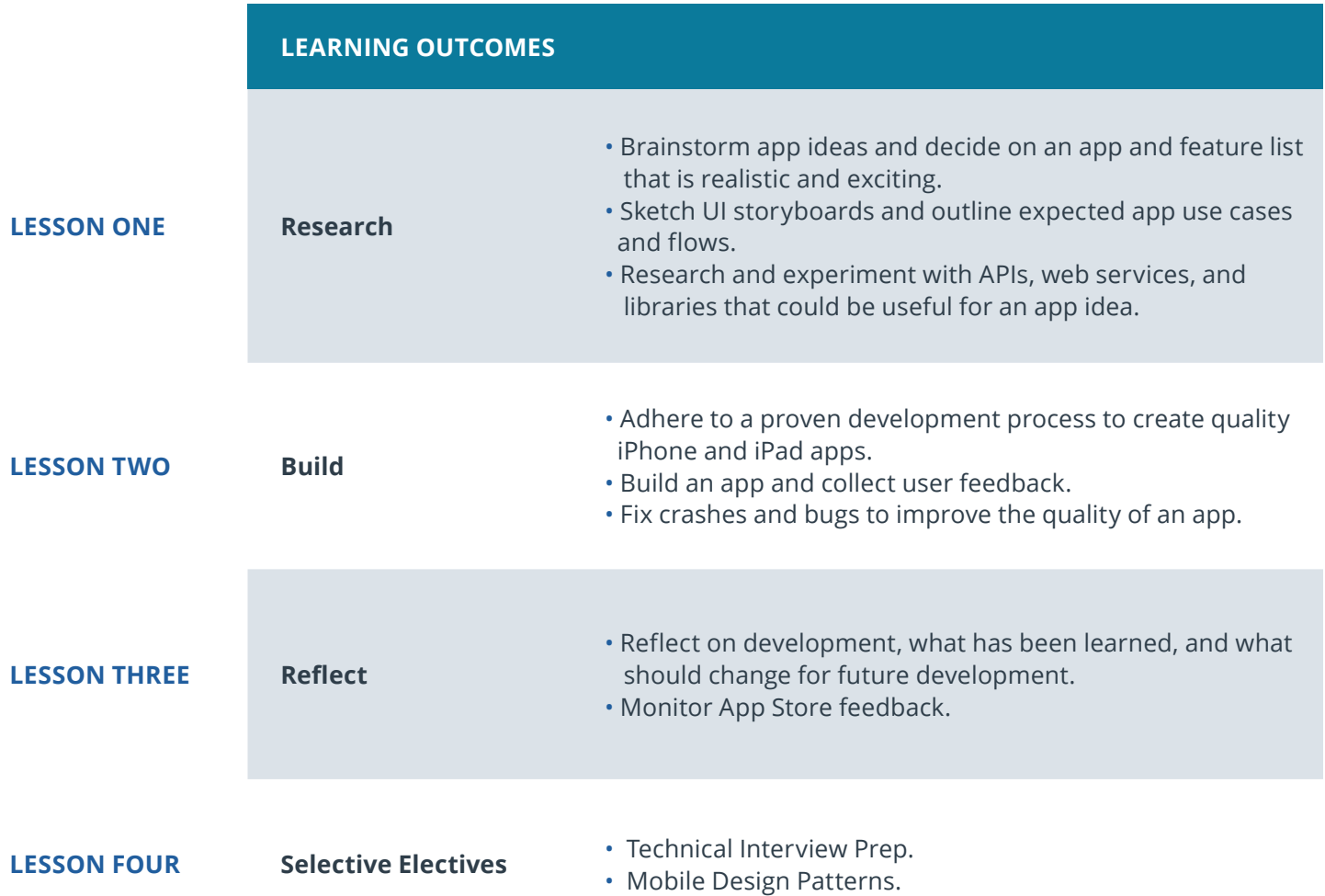

### $J$  UDACITY

# Our Classroom Experience

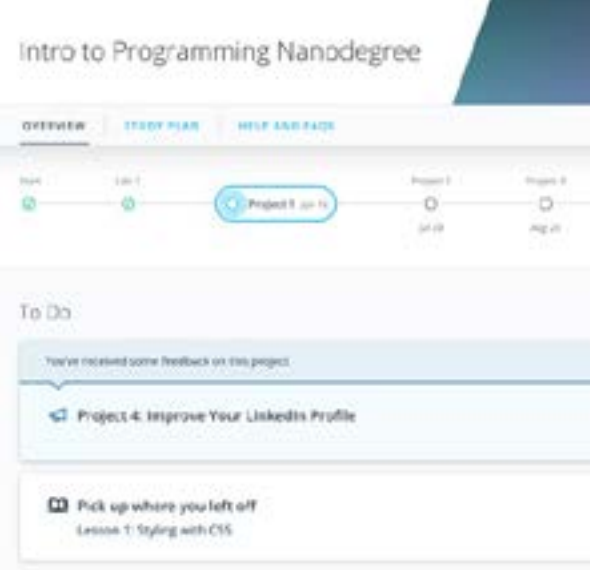

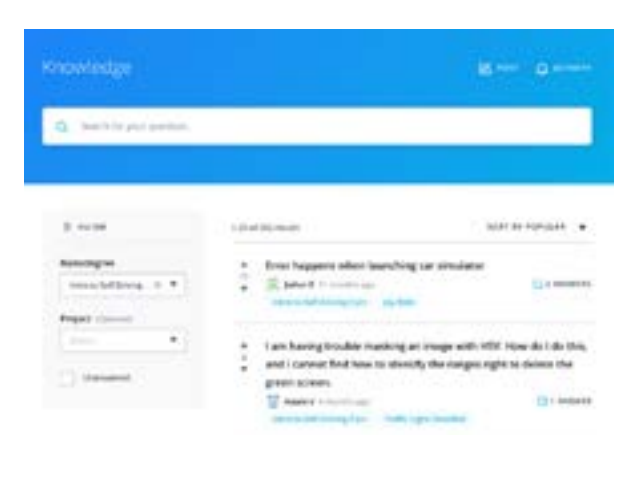

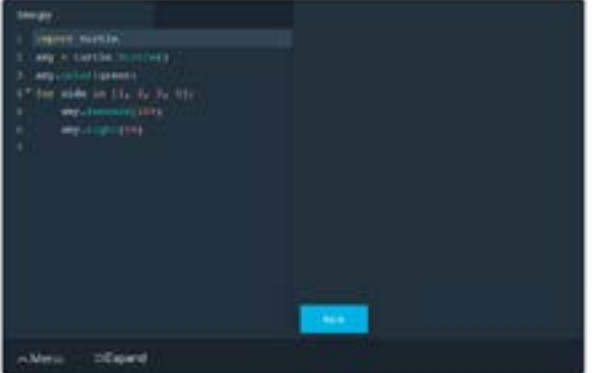

#### **REAL-WORLD PROJECTS**

Build your skills through industry-relevant projects. Get personalized feedback from our network of 900+ project reviewers. Our simple interface makes it easy to submit your projects as often as you need and receive unlimited feedback on your work.

### **KNOWLEDGE**

Find answers to your questions with Knowledge, our proprietary wiki. Search questions asked by other students, connect with technical mentors, and discover in real-time how to solve the challenges that you encounter.

### **STUDENT HUB**

Leverage the power of community through a simple, yet powerful chat interface built within the classroom. Use Student Hub to connect with fellow students in your program as you support and learn from each other.

#### **WORKSPACES**

See your code in action. Check the output and quality of your code by running them on workspaces that are a part of our classroom.

#### **QUIZZES**

Check your understanding of concepts learned in the program by answering simple and auto-graded quizzes. Easily go back to the lessons to brush up on concepts anytime you get an answer wrong.

#### **CUSTOM STUDY PLANS**

Preschedule your study times and save them to your personal calendar to create a custom study plan. Program regular reminders to keep track of your progress toward your goals and completion of your program.

#### **PROGRESS TRACKER**

Stay on track to complete your Nanodegree program with useful milestone reminders.

# Learn with the Best

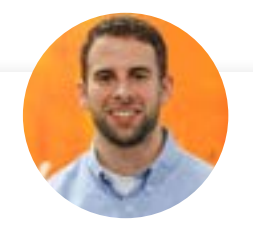

### Jarrod Parkes **INSTRUCTOR**

Jarrod is an experienced iOS developer with a passion for reinventing how students learn. He holds a BS in Computer Science from the University of Alabama.

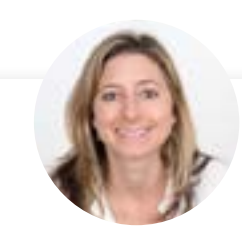

### Gabrielle Miller-Messner

### INSTRUCTOR

Gabrielle earned her Ph.D. in Population Biology from UC Davis, where she discovered the joys of programming while analyzing DNA sequences. She has a background in teaching, and worked as an iOS Engineer before joining Udacity.

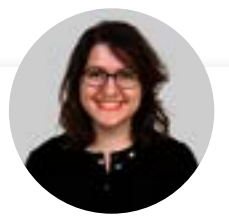

### Kate Rotondo INSTRUCTOR

Kate is an iOS developer, speaker, author, and teacher who has spoken at conferences across the globe from AltConf in San Francisco to Mobile Central Europe in Poland. She also has hosted a podcast on work-life integration for parents in tech.

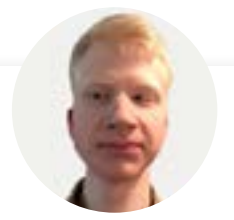

# Owen LaRosa

INSTRUCTOR

Owen is an iOS and Android app developer, and is the Student Experience Lead for iOS programs at Udacity. He graduated from the iOS Developer Nanodegree program in 2015.

# All Our Nanodegree Programs Include:

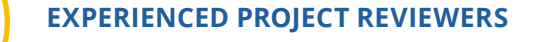

### **REVIEWER SERVICES**

<u>යු</u><br>ශ්

 $\sum_{i=1}^{n}$ 

 $\beta$ 

- Personalized feedback & line by line code reviews
- 1600+ Reviewers with a 4.85/5 average rating
- 3 hour average project review turnaround time
- Unlimited submissions and feedback loops
- Practical tips and industry best practices
- Additional suggested resources to improve

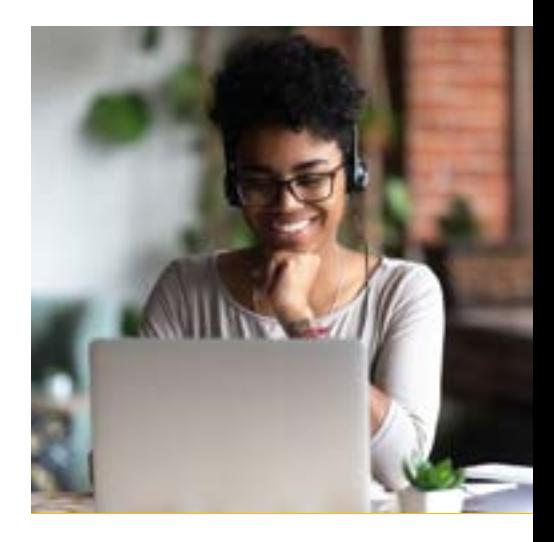

### **TECHNICAL MENTOR SUPPORT**

#### **MENTORSHIP SERVICES**

- Questions answered quickly by our team of technical mentors
- 1000+ Mentors with a 4.7/5 average rating
- Support for all your technical questions

### **PERSONAL CAREER SERVICES**

#### **CAREER SUPPORT**

- Resume support
- Github portfolio review
- LinkedIn profile optimization

# Frequently Asked Questions

#### **PROGRAM OVERVIEW**

### **WHY SHOULD I ENROLL?**

This Nanodegree program will prepare you to publish your first iOS app, whether you're already a developer or relatively new to programming.

In this program, you'll not only learn how to build iOS apps, you'll also learn best practices in mobile development, and gain mastery of Swift, an opensourced object-oriented programming language. Through 6 hands-on, reviewed projects, you'll gain the skills you need to become an iOS Developer.

According to the **[2017 Stack Overflow Job Trends Report](https://stackoverflow.blog/2017/03/09/developer-hiring-trends-2017/)**, iOS Developers are among the Top-3 most in-demand developer positions in the job market. Enroll in this program today, and start building your future as an iOS Developer.

### **HOW DO I KNOW IF THIS PROGRAM IS RIGHT FOR ME?**

This program is designed to prepare you for a job as a professional, juniorlevel iOS Developer within a wide range of organizations and environments: from large corporations where you'd likely be part of a development team, to entrepreneurial start-ups and contract projects where you could be working independently to deliver an application.

#### **ENROLLMENT AND ADMISSION**

#### **DO I NEED TO APPLY? WHAT ARE THE ADMISSION CRITERIA?**

No. This Nanodegree program accepts all applicants regardless of experience and specific background.

### **WHAT ARE THE PREREQUISITES FOR ENROLLMENT?**

In order to succeed in this program, we recommend having the following experience:

- You are self-driven and motivated to learn. Participation in this program requires consistently meeting deadlines and devoting at least 10 hours per week to your work.
- Collaboration with peers and interactive feedback are critical to the success of the program. You must be a committed and contributing participant of the community.

Technical Requirements:

• Access to a Mac computer running macOS 10.14.3 or later

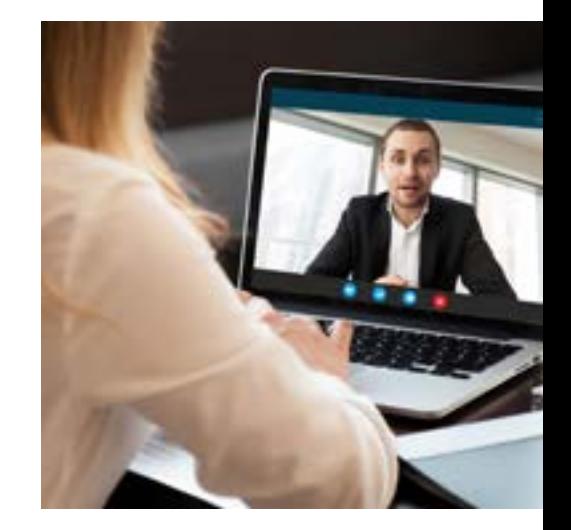

### WUDACITY

# FAQs Continued

### **IF I DO NOT MEET THE REQUIREMENTS TO ENROLL, WHAT SHOULD I DO?**

No programming experience is required, but if you'd like to try the Swift programming language, you may enjoy our free course, **[Swift for Beginners](https://www.udacity.com/course/swift-for-beginners--ud1022)**. This Nanodegree program includes coursework on using git and GitHub, but if you'd like exposure to git and GitHub before enrolling, you may wish to take our free course, **[How to Use Git and GitHub](https://www.udacity.com/course/version-control-with-git--ud123)**.

#### **TUITION AND TERM OF PROGRAM**

### **HOW IS THIS NANODEGREE PROGRAM STRUCTURED?**

The iOS Nanodegree program is comprised of content and curriculum to support six (6)projects. We estimate that students can complete the program in six (6) months, working 10 hours per week.

Each project will be reviewed by the Udacity reviewer network. Feedback will be provided and if you do not pass the project, you will be asked to resubmit the project until it passes

#### **HOW LONG IS THIS NANODEGREE PROGRAM?**

Access to this Nanodegree program runs for the length of time specified in the payment card above. If you do not graduate within that time period, you will continue learning with month to month payments. See the **Terms of Use** and **FAQs** for other policies regarding the terms of access to our Nanodegree programs.

#### **SOFTWARE AND HARDWARE**

### **WHAT SOFTWARE AND VERSIONS WILL I NEED IN THIS PROGRAM?**

Access to a Mac computer running macOS 10.14.3 or later

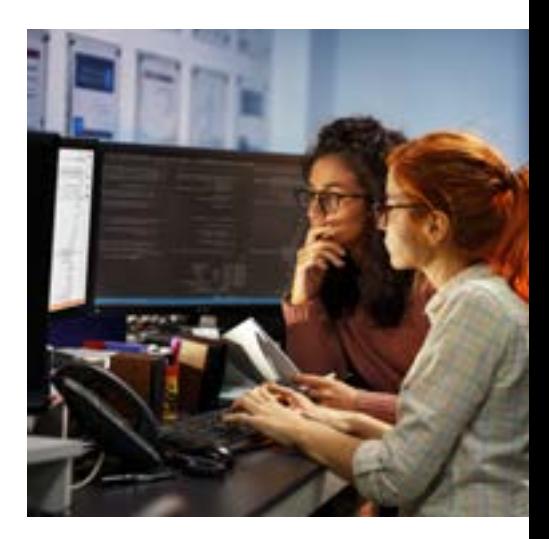